# Package 'Nebulosa'

May 9, 2024

Type Package

Title Single-Cell Data Visualisation Using Kernel Gene-Weighted Density Estimation

Version 1.14.0

Description This package provides a enhanced visualization of single-cell data based on gene-weighted density estimation. Nebulosa recovers the signal from dropped-out features and allows the inspection of the joint expression from multiple features (e.g. genes). Seurat and SingleCellExperiment objects can be used within Nebulosa.

URL <https://github.com/powellgenomicslab/Nebulosa>

BugReports <https://github.com/powellgenomicslab/Nebulosa/issues>

License GPL-3

Encoding UTF-8

**Depends**  $R$  ( $>= 4.0$ ), ggplot2, patchwork

Imports SingleCellExperiment, SummarizedExperiment, SeuratObject, ks, Matrix, stats, methods, ggrastr

RoxygenNote 7.2.3

VignetteBuilder knitr

Suggests testthat, BiocStyle, knitr, rmarkdown, covr, scater, scran, DropletUtils, igraph, BiocFileCache, Seurat

biocViews Software, GeneExpression, SingleCell, Visualization, DimensionReduction

git\_url https://git.bioconductor.org/packages/Nebulosa

git\_branch RELEASE\_3\_19

git\_last\_commit 9d3aebf

git\_last\_commit\_date 2024-04-30

Repository Bioconductor 3.19

Date/Publication 2024-05-08

Author Jose Alquicira-Hernandez [aut, cre] (<<https://orcid.org/0000-0002-9049-7780>>)

Maintainer Jose Alquicira-Hernandez <alquicirajose@gmail.com>

# <span id="page-1-0"></span>**Contents**

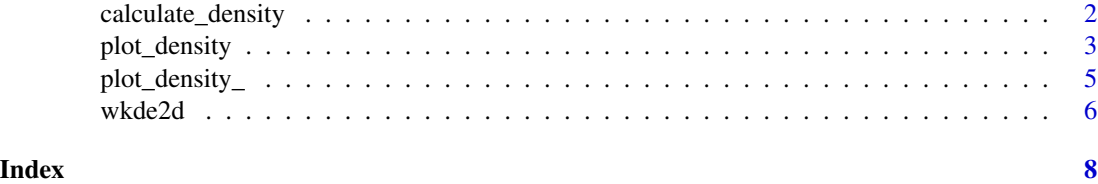

calculate\_density *Estimate weighted kernel density*

#### Description

Estimate weighted kernel density

#### Usage

```
calculate_density(w, x, method, adjust = 1, map = TRUE)
```
#### Arguments

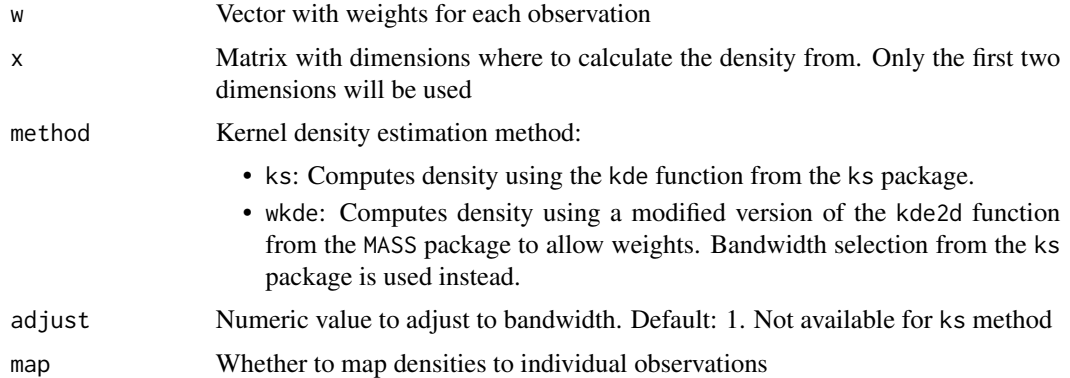

#### Value

If map is TRUE, a vector with corresponding densities for each observation is returned. Otherwise, a list with the density estimates from the selected method is returned.

#### Author(s)

Jose Alquicira-Hernandez

#### Examples

```
dens <- Nebulosa:::calculate_density(iris[, 3], iris[, 1:2], method = "wkde")
```
<span id="page-2-0"></span>

#### Description

Plot gene-weighted 2D kernel density

#### Usage

```
plot_density(
  object,
  features,
  slot = NULL,
  joint = FALSE,
  reduction = NULL,
  dims = c(1, 2),
 method = c("ks", "wkde"),adjust = 1,
  size = 1,
  shape = 16,
  combine = TRUE,
 pal = "viridis",
  raster = TRUE,
  ...
\mathcal{L}## S4 method for signature 'Seurat'
plot_density(
  object,
  features,
  slot = NULL,joint = FALSE,
  reduction = NULL,
  dims = c(1, 2),
 method = c("ks", "wkde"),adjust = 1,
  size = 1,shape = 16,
  combine = TRUE,
 pal = "viridis",
  raster = TRUE,
  ...
)
## S4 method for signature 'SingleCellExperiment'
plot_density(
 object,
```

```
features,
 slot = NULL,
 joint = FALSE,
 reduction = NULL,
 dims = c(1, 2),
 method = c("ks", "wkde"),adjust = 1,size = 1,
 shape = 16,
 combine = TRUE,
 pal = "viridis",
 raster = TRUE,
 ...
\mathcal{L}
```
### Arguments

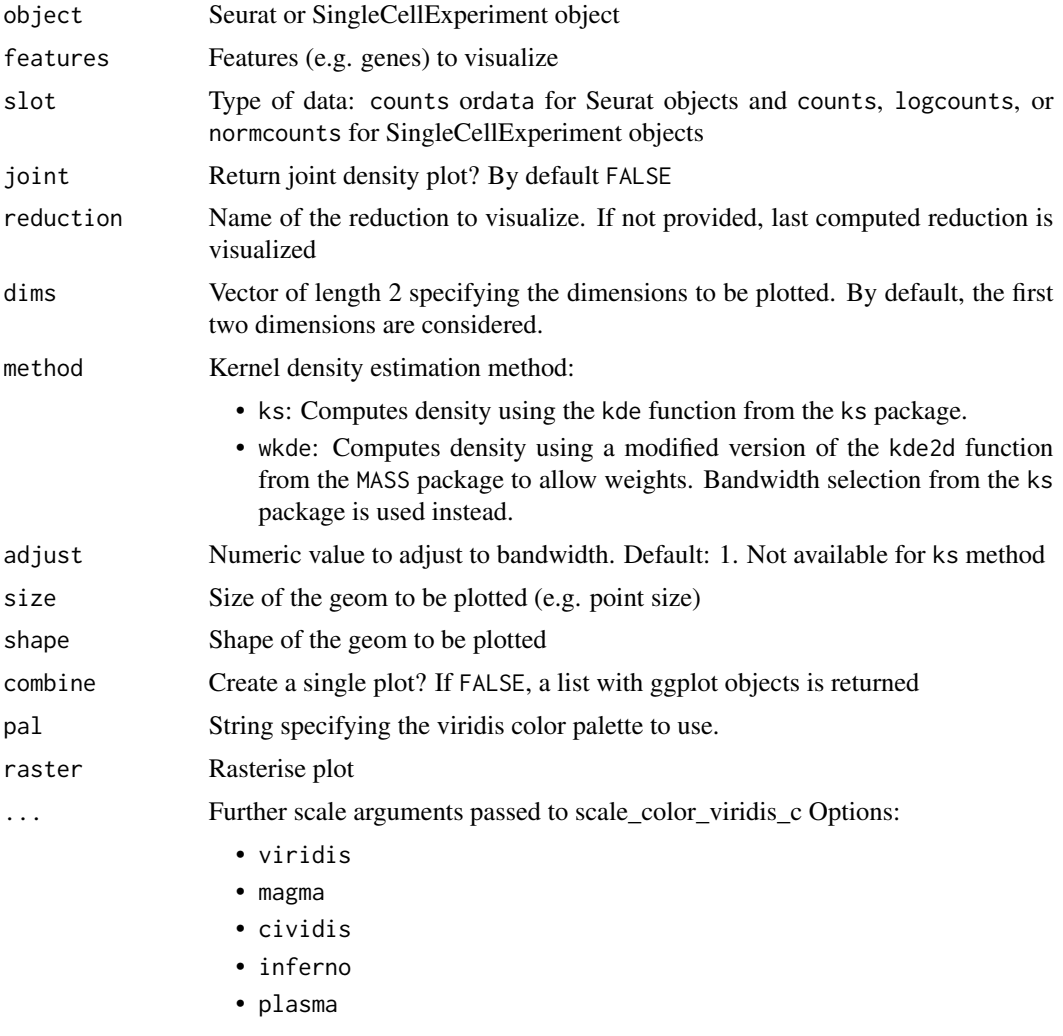

#### <span id="page-4-0"></span>plot\_density\_ 5

#### Value

A scatterplot from a given reduction showing the gene-weighted density

#### Methods (by class)

- plot\_density(Seurat): Plot gene-weighted 2D kernel density
- plot\_density(SingleCellExperiment): Plot gene-weighted 2D kernel density

#### Author(s)

Jose Alquicira-Hernandez

#### Examples

```
data <- SeuratObject::pbmc_small
plot_density(data, "CD3E")
```
plot\_density\_ *Plot density estimates*

#### Description

Plot density estimates

#### Usage

```
plot_density_(
  z,
  feature,
 cell_embeddings,
 dim_names,
  shape,
 size,
  legend_title,
 pal = c("viridis", "magma", "cividis", "inferno", "plasma"),
 raster,
  ...
)
```
#### Arguments

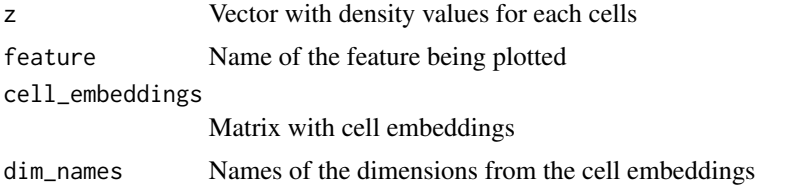

#### <span id="page-5-0"></span>6 wkde2d

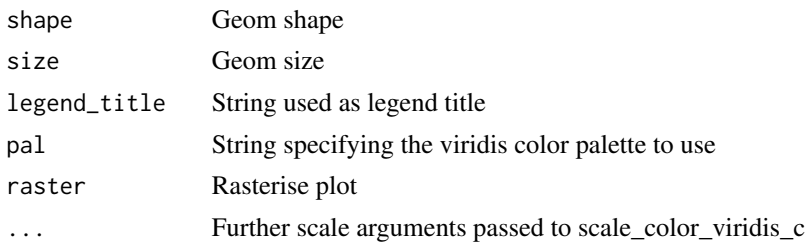

#### Value

A ggplot object

#### Author(s)

Jose Alquicira-Hernandez

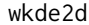

Weighted 2D kernel density estimation

#### Description

Weighted 2D kernel density estimation

#### Usage

```
wkde2d(x, y, w, h, adjust = 1, n = 100, lims = c(range(x)), range(y)))
```
#### Arguments

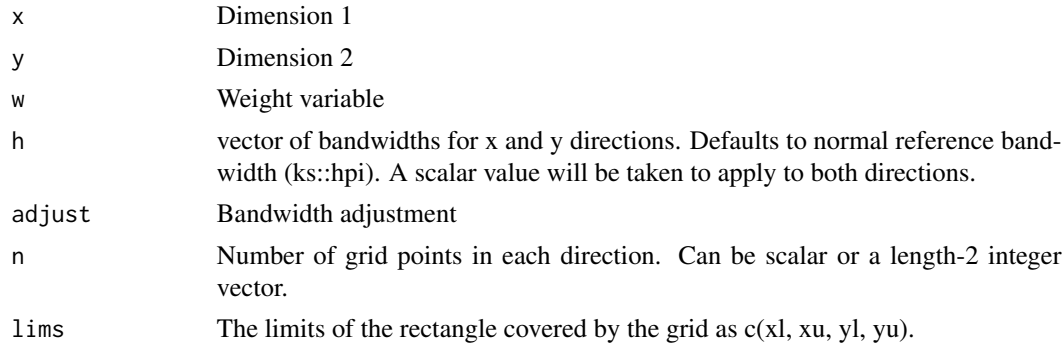

#### Value

A list of three components.

- x, y The x and y coordinates of the grid points, vectors of length n.
- z An n[1] by n[2] matrix of the weighted estimated density: rows correspond to the value of x, columns to the value of y.

wkde2d 7 and 30 and 30 and 30 and 30 and 30 and 30 and 30 and 30 and 30 and 30 and 30 and 30 and 30 and 30 and 30 and 30 and 30 and 30 and 30 and 30 and 30 and 30 and 30 and 30 and 30 and 30 and 30 and 30 and 30 and 30 and

#### Author(s)

Jose Alquicira-Hernandez

## Examples

```
set.seed(1)
x <- rnorm(100)
set.seed(2)
y <- rnorm(100)
set.seed(3)
w \leq sample(c(0, 1), 100, replace = TRUE)
dens <- Nebulosa:::wkde2d(x, y, w)
```
# <span id="page-7-0"></span>Index

calculate\_density, [2](#page-1-0)

plot\_density, [3](#page-2-0) plot\_density,Seurat-method *(*plot\_density*)*, [3](#page-2-0) plot\_density,SingleCellExperiment-method *(*plot\_density*)*, [3](#page-2-0) plot\_density\_, [5](#page-4-0)

wkde2d, [6](#page-5-0)